OKAYAMA スマホサミット2019 F班:勘違い

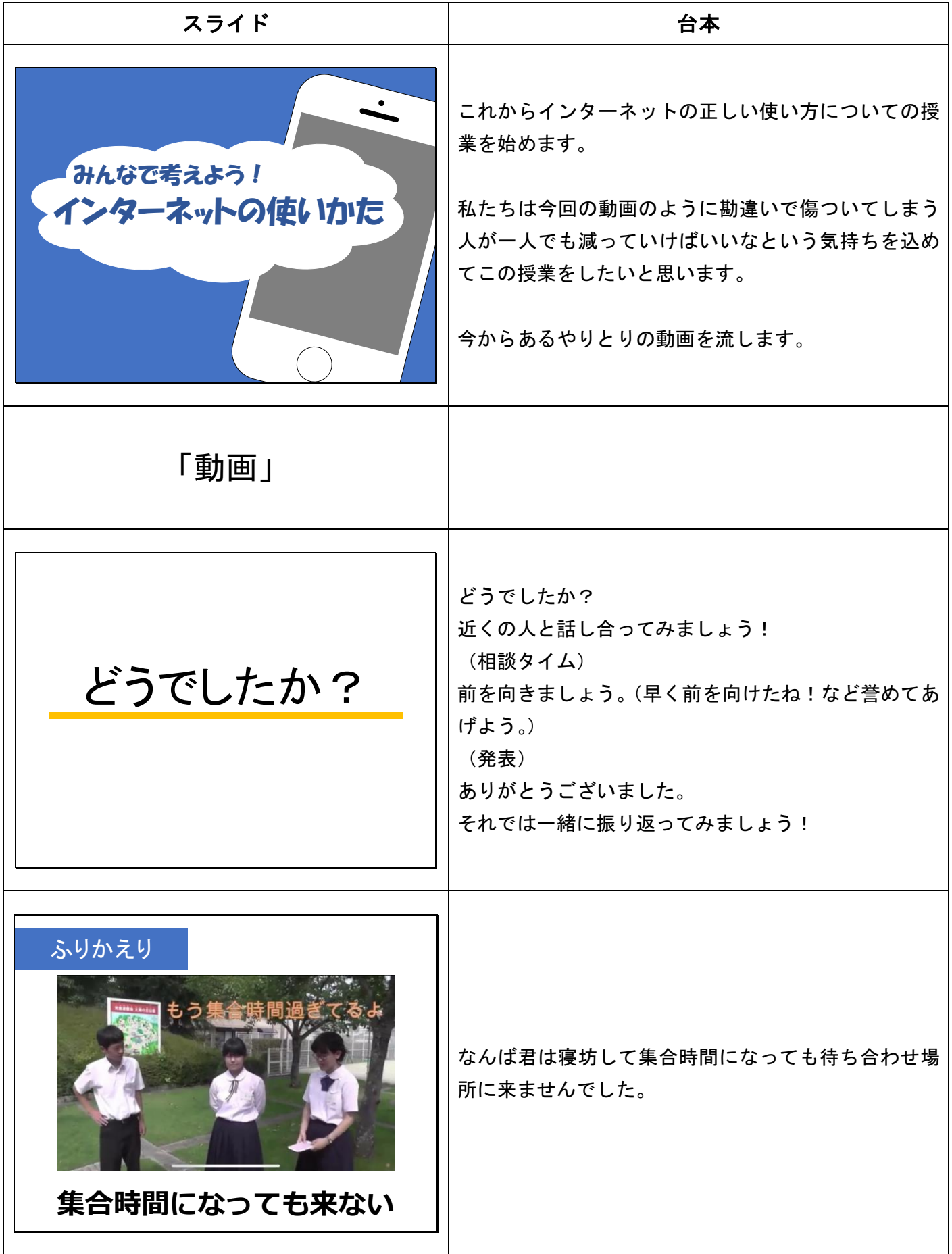

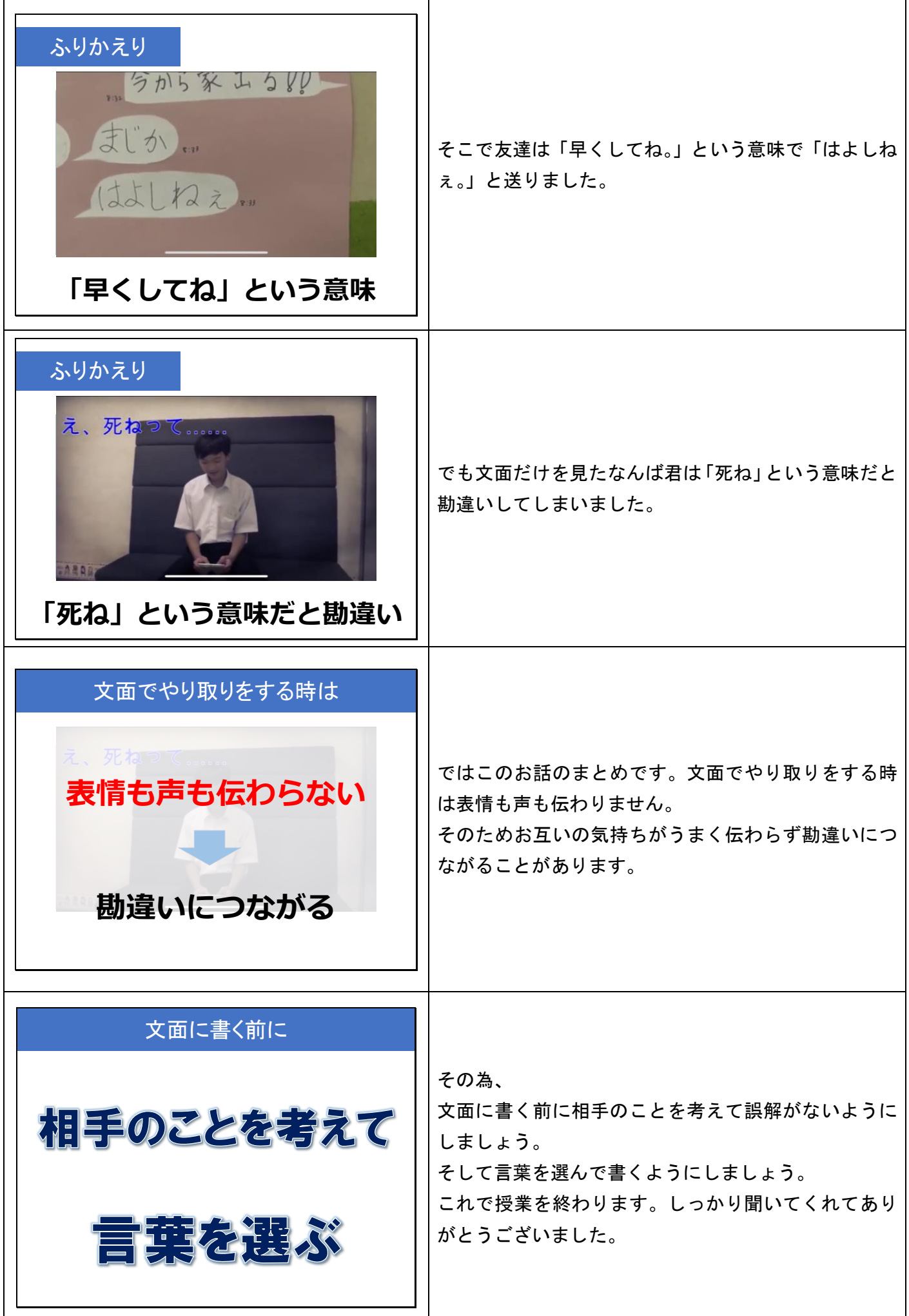